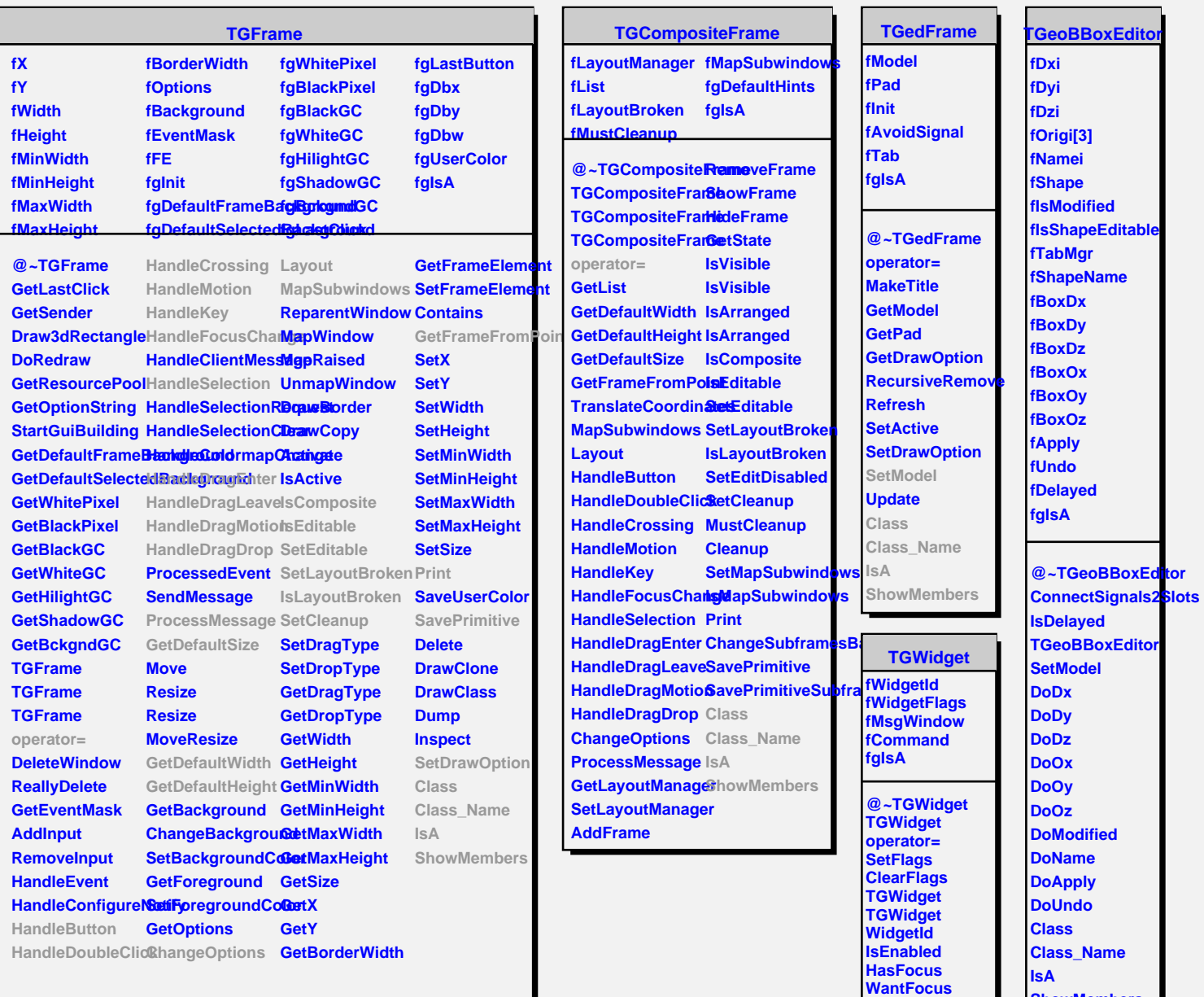

**Associate SetCommand GetCommand Class Class\_Name IsA**

**ShowMembers Streamer**

**ShowMembers**

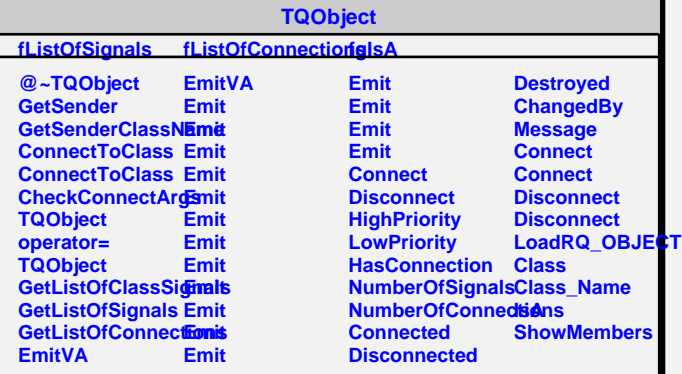